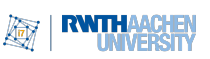

# Übungsblatt 1 mit Lösungen

Abgabetermin: Mittwoch, der 26. Oktober 2022 um 14:30

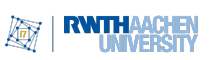

## Aufgabe 4 (Kodierung)  $\begin{array}{ccc} 6 & (3 + 3) \end{array}$  Punkte

Geben Sie formale Definitionen für die Sprachen der folgenden Entscheidungsprobleme an. Machen Sie sich dabei insbesondere Gedanken zur Kodierung der Eingabe und zum Eingabealphabet.

- a) Ein Graph  $G = (V, E)$  ist k-färbbar, falls es möglich ist, allen Knoten von G je eine von k Farben zuzuordnen, so dass keine zwei benachbarten Knoten die gleiche Farbe erhalten. Das Färbbarkeitsproblem besteht darin, für einen gegebenen Graphen  $G$  und eine natürliche Zahl  $k$  zu entscheiden, ob  $G$  k-färbbar ist. Die Sprache des Färbbarkeitsproblems  $L_{\text{Färben}}$  enthält die Kodierung aller Paare  $(G, k)$  mit dieser Eigenschaft.
- b) Das Partition-Into-Three-Sets-Problem besteht darin, zu entscheiden, ob eine gegebene Multimenge A (also eine Menge, welche Elemente mehrfach enthalten kann) von natürlichen Zahlen so in drei Teilmultimengen X, Y und Z von A partitioniert werden kann, dass die Summen der Elemente aus X, Y und Z gleich sind. Die Sprache LP3 enthält die Kodierung aller Multimengen, welche sich wie beschrieben partitionieren lassen.

### Lösung:

a) Zunächst benötigen wir eine Kodierung der Eingabeinstanz, also eines Graphen  $G = (\{v_1, \ldots, v_n\}, E)$ . Dazu können wir beispielsweise die Adjazenzmatrix A von G verwenden, d.h. wir setzen

$$
A_{i,j} = \begin{cases} 1, & \text{falls } v_i v_j \in E \\ 0, & \text{sonst.} \end{cases}
$$

Da jeder Eintrag von A mit einem Bit kodiert werden kann, können wir A nun zeilenweise Eintrag für Eintrag zu einem Wort der Länge  $n^2$  aus  $\{0,1\}^*$  zusammenfügen und so kodieren. Den Parameter b repräsentieren wir mit  $\sin(b)$ , und wir trennen die Kodierung von A und b mittels eines neuen Trennzeichens  $\#$ , womit wir das Eingabealphabet als  $\{0, 1, \#\}$  erhalten.

Wir beschreiben eine k-Färbung mit einer Funktion  $f: \{1, \ldots, n\} \rightarrow \{1, \ldots, k\}$ welche jedem Knoten (repräsentiert durch seinen Index) eine Farbe (repräsentiert durch eine Zahl in  $\{1, \ldots, k\}$  zuweist. Folglich ist G also k-färbbar, wenn eine solche Funktion existiert, welche gleichzeitig keinem benachbarten Paar von Knoten die gleiche Farbe zuweist. Dies ist der Fall, wenn  $f(i) \neq f(j)$  für alle Index-Paare  $(i, j)$  mit  $A_{i,j} = 1$  gilt.

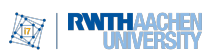

Insgesamt erhalten wir die Sprache

$$
L_{\text{Färben}} = \{A_{1,1} \dots A_{1,n} \dots \dots A_{n,n} \# \text{bin}(k) \mid A \text{ ist symmetrisch und}
$$
  
es ex.  $f: \{1, \dots, n\} \to \{1, \dots, k\}$  so,  
dass für alle  $(i, j) \in \{1, \dots, n\}^2$   
mit  $A_{i,j} = 1$  auch  $f(i) \neq f(j)$  gilt}.

b) Für die Kodierung der Multimenge A können wir für ihre Elemente die Binärdarstellung benutzen. Um die einzelnen Binärzahlen voneinander unterscheiden zu können, erweitern wir das Eingabealphabet um ein neues Trennsymbol  $\#$  auf  $\{0, 1, \# \}$ . Dann können wir  $A = \{a_1, \ldots, a_n\}$  durch das Wort

$$
\mathrm{bin}(a_1)\#\,\mathrm{bin}(a_2)\#\ldots\#\,\mathrm{bin}(a_n)
$$

aus  $\{0, 1, \# \}^*$  repräsentieren.

Zur formalen Beschreibung der Partition  $A = X \cup Y \cup Z$  können wir die Elemente von X, Y und Z eindeutig über ihre Indizees in der obrigen Aufzählung von A identifizieren. Es soll also disjunkte Indexmengen  $I_X, I_Y \subseteq \{1, \ldots, n\}$  mit

$$
\sum_{i\in I_X}a_i=\sum_{j\in I_Y}a_j=\sum_{k\in\{1,\ldots,n\}\backslash(I_X\cup I_Y)}a_k
$$

geben.

Insgesamt erhalten wir die Sprache

$$
L_{\text{P3}} = \{ \text{bin}(a_1) \# \dots \# \text{bin}(a_n) \mid \text{es ex. } I_X, I_Y \subseteq \{1, \dots, n\} \text{ mit } I_X \cap I_Y = \emptyset
$$
  
und 
$$
\sum_{i \in I_X} a_i = \sum_{j \in I_Y} a_j = \sum_{k \in \{1, \dots, n\} \setminus (I_X \cup I_Y)} a_k \}.
$$

### Aufgabe 5 (Berechnete Funktion)  $5(4 + 1)$  Punkte

Wir betrachten die Turingmaschine  $M = (\{q_0, q_1, q_2, q_3, q_4, \bar{q}\}, \{0, 1\}, \{0, 1, B\}, B, q_0, \bar{q}, \delta),$ wobei  $\delta$  durch

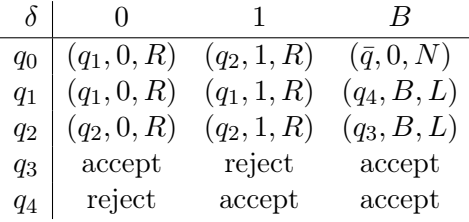

gegeben ist.

- a) Beschreiben Sie informell die Funktionsweise von M.
- b) Geben Sie die von M berechnete Funktion an.

#### Lösung:

Die Turingmaschine M verwirft bei leerer Eingabe  $\varepsilon$  sofort. Andernfalls speichert sie im Zustand das erste Symbol der Eingabe (d.h.  $M$  geht bei gelesener 0 in den Zustand  $q_1$ , bei gelesener 1 in den Zustand q2) und läuft bis zum Ende der Eingabe. Dort vergleicht sie im Zustand  $q_3$  (bei gespeicherter 1) und  $q_4$  (bei gespeicherter 0) das letzte Symbol der Eingabe mit dem im Zustand gespeicherten Symbol und akzeptiert, genau dann wenn die beiden Symbole nicht übereinstimmen.

Die von der Turingmaschine M berechnete Funktion ist also  $f: \{0,1\}^* \to \{0,1\}$  mit

$$
f(w) = \begin{cases} 0, & \text{falls } w = \varepsilon \text{ oder } w = w_1 \dots w_n \text{ und } w_1 = w_n \\ 1, & \text{falls } w = w_1 \dots w_n \text{ und } w_1 \neq w_n. \end{cases}
$$

### Aufgabe 6 (Turingmaschine) **4 Punkte**

Konstruieren Sie eine Turingmaschine  $M = (\{q_0, q_1, \bar{q}\}, \{0, 1\}, \{0, 1, B\}, B, q_0, \bar{q}, \delta),$ welche auf der leeren Eingabe  $\varepsilon$  terminiert und möglichst viele Einsen, aber keine Nullen ausgibt. Auf allen anderen Eingaben darf M sich beliebig verhalten.

Geben Sie die Konfigurationsfolge ihrer Turingmaschine M auf der leeren Eingabe  $\varepsilon$  an.

Hinweis: Die maximal erreichbare Anzahl an Einsen ist 4.

#### Lösung:

Wir nutzen folgende Turingmaschine  $M = (\{q_0, q_1, \bar{q}\}, \{0, 1\}, \{0, 1, B\}, B, q_0, \bar{q}, \delta)$ , wobei  $\delta$  durch

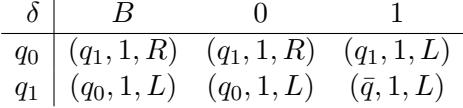

gegeben ist.

Auf der Eingabe  $\varepsilon$  ergibt sich also folgende Konfigurationsfolge:

 $q_0B \vdash 1q_1B \vdash q_011 \vdash q_1B11 \vdash q_0B111 \vdash 1q_1111 \vdash \bar{q}1111.$ 

Die Turingmaschine gibt also 1111 aus.

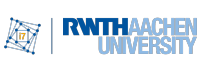

Prof. Dr. M. Grohe E. Fluck, A. Riazsadri, J. Feith